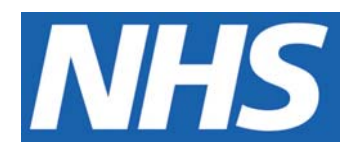

# **Local New Study Set Up: Capacity and Capability Assessment**

#### **IT IS THE RESPONSIBILITY OF ALL USERS OF THIS SOP TO ENSURE THAT THE CORRECT VERSION IS BEING USED**

All staff should regularly check the R&D Unit's website and/or Q-Pulse for information relating to the implementation of new or revised versions. Staff must ensure that they are adequately trained in the new procedure and must make sure that all copies of superseded versions are promptly withdrawn from use unless notified otherwise by the SOP Controller.

The definitive versions of all R&D Unit SOPs appear online. If you are reading this in printed form check that the version number and date below is the most recent one as shown on the R&D Unit website: www.northyorksresearch.nhs.uk/sops.html and/or Q-Pulse

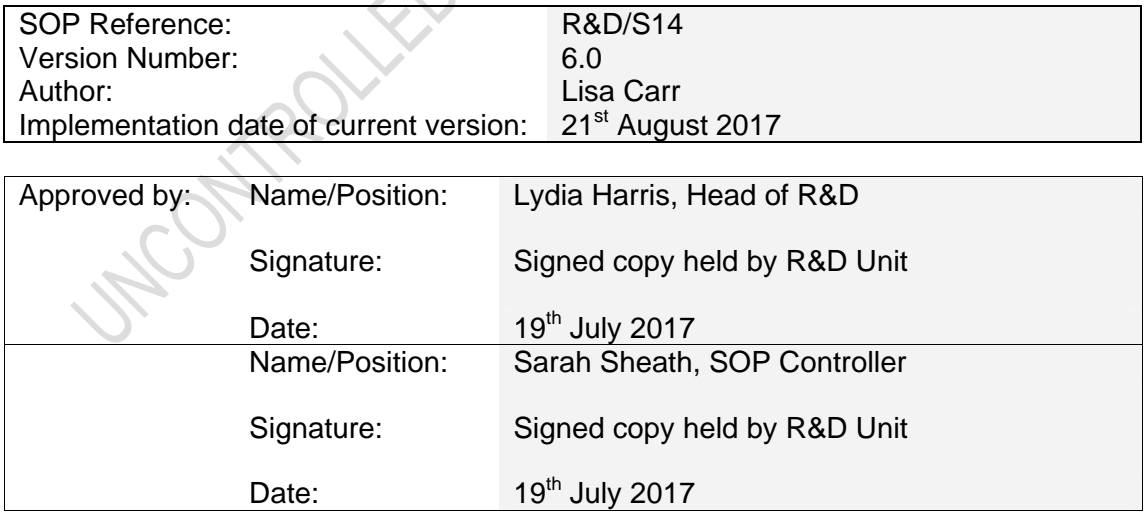

This SOP will normally be reviewed every 3 years unless changes to the legislation require otherwise

© York Teaching Hospital NHS Foundation Trust 2017 All Rights Reserved

No part of this document may be reproduced, stored in a retrieval system or transmitted in any form or by any means without the prior permission of York Teaching Hospital NHS Foundation Trust.

L

### **Version History Log**

This area should detail the version history for this document. It should detail the key elements of the changes to the versions.

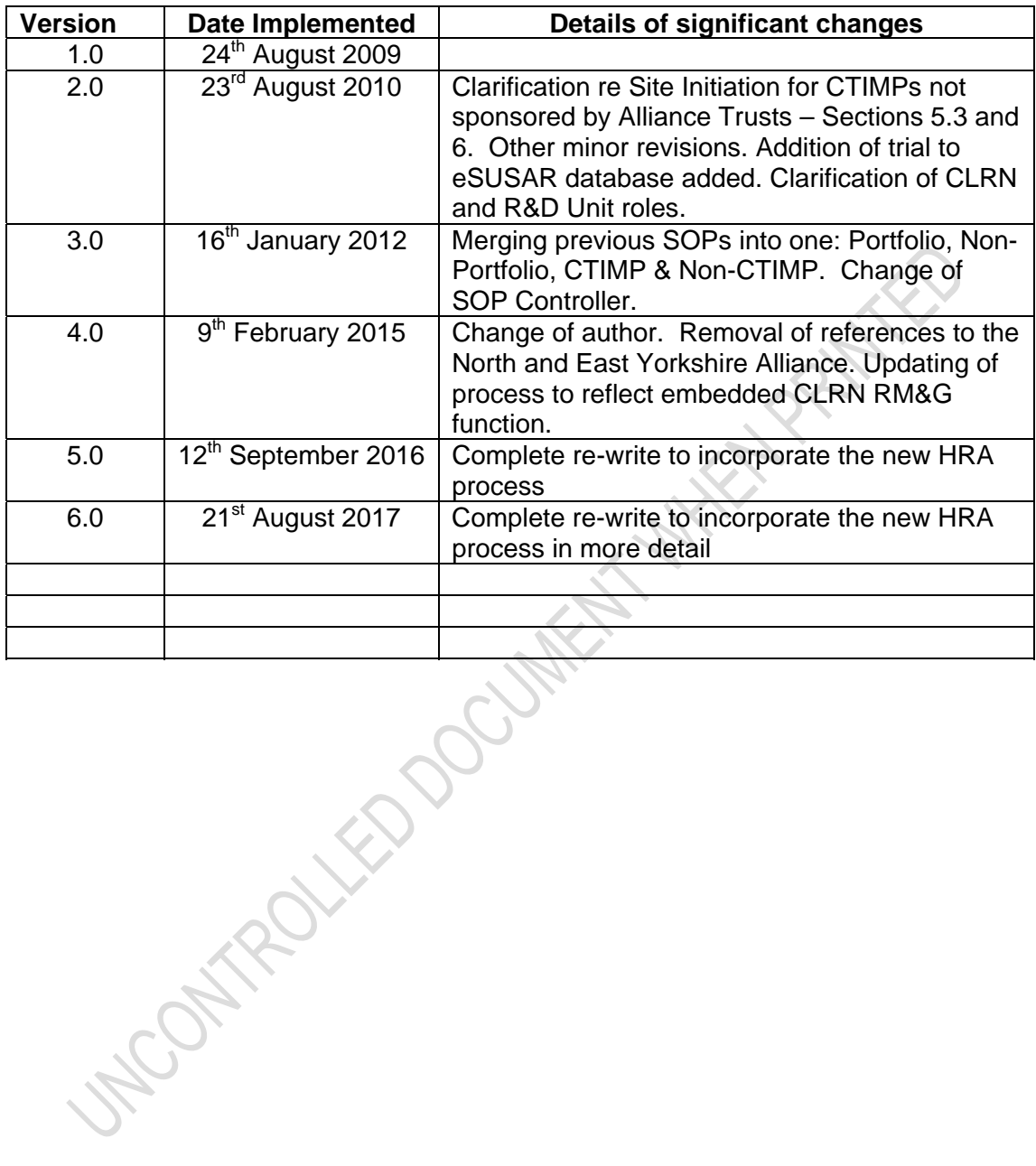

L

#### **Contents**

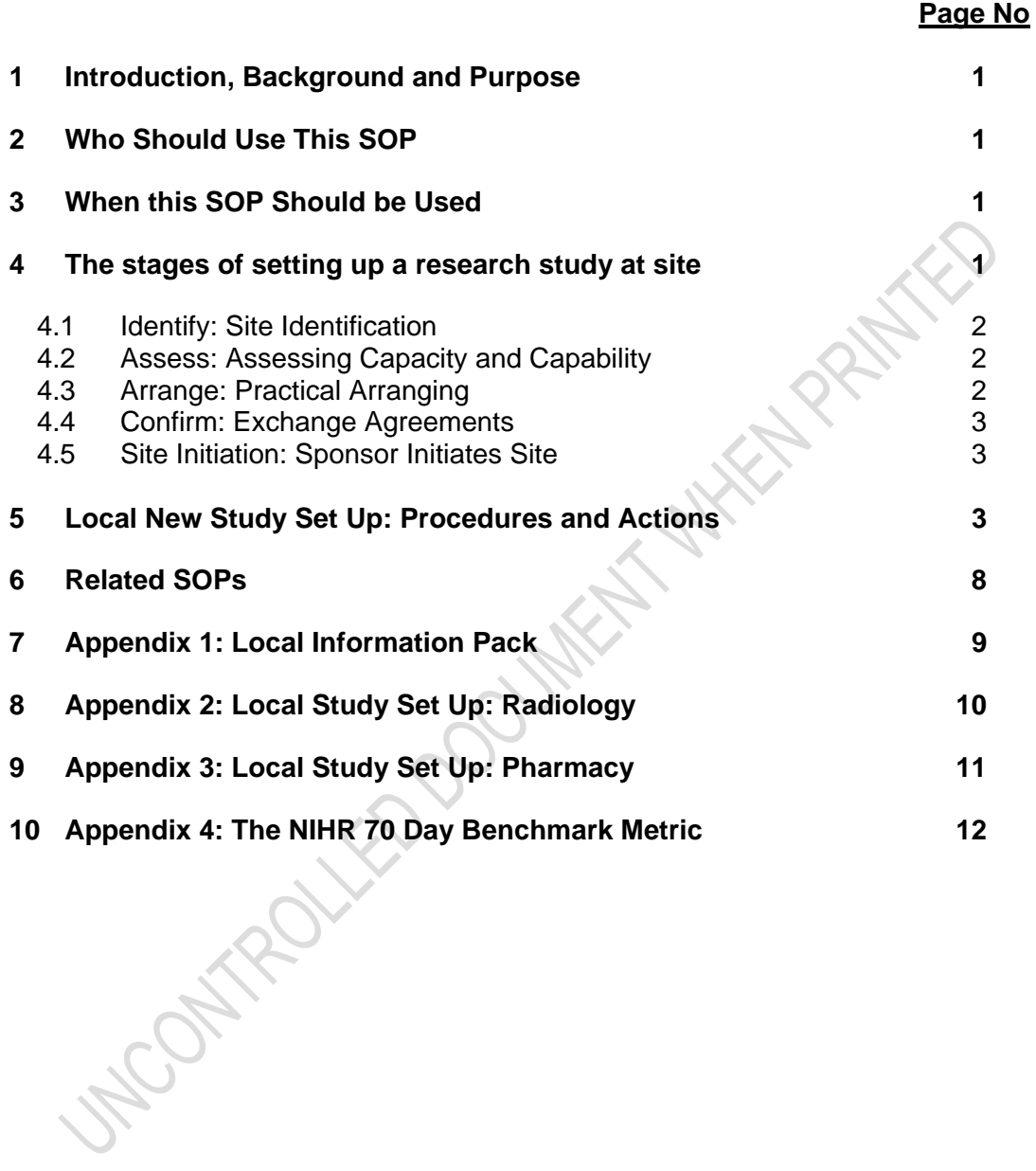

### **1 Introduction, Background and Purpose**

This SOP sets out to provide clarity about the process to be followed before Confirmation of Capacity and Capability is given to deliver a research study in York Teaching Hospital NHS Foundation Trust (the Trust) for studies receiving HRA Approval. Obtaining Confirmation is an essential precondition to the conduct and delivery of any portfolio or non-portfolio study.

HRA Approval is the new process for the NHS in England that comprises a review by a NHS Research Ethics Committee (REC) (where required) as well as an assessment of regulatory compliance and related matters undertaken by dedicated HRA Staff. In England, it replaces the need for local checks of legal compliance and related matters previously known as local governance review. This allows NHS organisations to focus their resources on assessing, arranging and confirm their capacity and capability to deliver the study.

HRA Approval applies only to the NHS in England. The HRA has compatibility arrangements in place with the national NHS Permission coordinating function in Northern Ireland, Scotland and Wales that mean that the HRA will share information with those national coordinating functions to benefit study set up in participating NHS/HSC organisation across the UK where applicable. Further information about this can be found at http://www.hra.nhs.uk/about-the-hra/ourplans-and-projects/assessment-approval/

### **2 Who Should Use This SOP**

This SOP should be used by:

- Members of York NHS Foundation Trust R&D Unit (the R&D Unit);
- Any other NHS organisation that has a current contract with York Teaching Hospital NHS Foundation Trust for use of its SOPs

### **3 When this SOP Should be Used**

This SOP should be used when anyone applies for Confirmation of Capacity and Capability to undertake a research study in the Trust. This includes studies sponsored or co-sponsored by the Trust as well as studies that are externally sponsored and hosted within the Trust. It includes applications for non-Portfolio studies made direct to the R&D Unit.

### **4 The stages of setting up a research study at site**

The HRA has defined the different stages that sponsors and participating organisations (the Trust) go through on the way to mutually agreeing that the study can open at that organisation (the Trust). Please see below for an outline of these.

*NB These stages are acknowledged as being correct as defined by the HRA however; some of the activities within these stages may not happen in the order noted but the key principles of these stages will be adhered to.* 

#### **4.1 Identify: Site Identification**

- The Local Research Team may be approached by the Sponsor, CI or Clinical Research Network about a new research study.
- They indicate their interest in the study by completing an Expression of Interest (EOI) Form.

*NB Starts before or after HRA application by the Sponsor* 

#### **4.2 Assess: Assessing Capacity and Capability**

- The Local Research Team, supporting services and the Research Delivery Facilitators (RDFs) will receive the final protocol.
- The purpose of this stage is site selection. The RDFs in collaboration with the Local Research Team, supporting services and the Sponsor/ Third party working on behalf of the Sponsor assess whether there is the appropriate patient populations and the necessary staff and resources to deliver the study. Some Sponsors may choose to undertake a site selection visit as part of assessing capacity and capability.

*NB this stage will not be required, or will be minimal, for some types of studies where it is automatically expected that the Trust will participate unless there is a significant reason why not. These study types include emergency public health research, studies involving minimal local activity such as distributing questionnaires, on line surveys or supplying previously collected clinical data where consent is already in place, and studies where the clinical pathway has meant that a patient has been transferred for on-going clinical care but the responsibility for the research remains with the original Principal Investigator.* 

#### **4.3 Arrange: Practical Arranging**

- The RDFs and/or the Local Research Team and supporting services are informed by the sponsor or the third party on behalf of the Sponsor that they have been selected as a site.
- The RDFs will process the new study using Local Study Set Up Checklist R&D/F12.
- The RDFs will receive the Local Information Pack and confirm receipt of this with the Sponsor which will then trigger the 70 day clock and set the benchmark for recruiting the first participant into the research study. Please refer to Appendix 4 for details of the NIHR 70 day Benchmark Metric.
- The RDFs will share with the Local Research Team and supporting services, relevant documentation contained in the Local Information Pack and liaise with them to put any practical arrangements in place to enable the delivery of the study at site.

#### **4.4 Confirm: Exchange Agreements**

- All preparations to efficiently run the study at site should now be in place and the Local Research Team and supporting services should be ready to start.
- RDFs should now be at a point of exchanging the contract/agreement with the Sponsor or the third party working on behalf of the Sponsor.
- The RDFs issue confirmation of capacity and capability at site using template email R&D/T04.

#### **4.5 Site Initiation: Sponsor Initiates Site**

- The Local Research Team, supporting services and the RDF will participate in the Site Initiation Visit/ Teleconference if required.
- The Local Research Team and supporting services will receive necessary supplies and IMPs.
- The Sponsor will issue their "Green Light" to begin.
- The RDFs issue the Local Research Team and supporting services with the go ahead to commence recruitment at site using template email R&D/T05.

### **5 Local New Study Set Up: Procedures and Actions**

The HRA expects local research management staff (such as the RDFs) to work alongside the Local Research Teams and supporting services in setting up and delivering studies. Research management staff should proactively support Local Research Teams and these Teams should involve local research management staff in discussions with Sponsors, CIs, and Study Coordinators.

The below processes and actions refer to the different stages specified by the HRA as noted above. They are to be used as a guide by RDFs, Local Research Teams and supporting services when setting up a new research study at site but may not necessarily occur in the stated order.

It is essential that regular communication between relevant parties throughout the set up process occurs and that collaborative working between parties is at the forefront of decision making and action. Relevant template emails have been produced to aid with this and the local set up of new studies which can be identified in the right hand column of the below tables next to the applicable process/action.

*NB The below processes and actions are to be used alongside SOP R&D/F12: Local Study Set Up Form and the Pharmacy Clinical Trials guidance noted in Appendix 3 and the Radiology guidance noted in Appendix 2 as well as the related SOPs including R&D/S94 that refers to laboratory medicine.* 

### **Identify and Assess: Site identification and assessing capacity and capability**

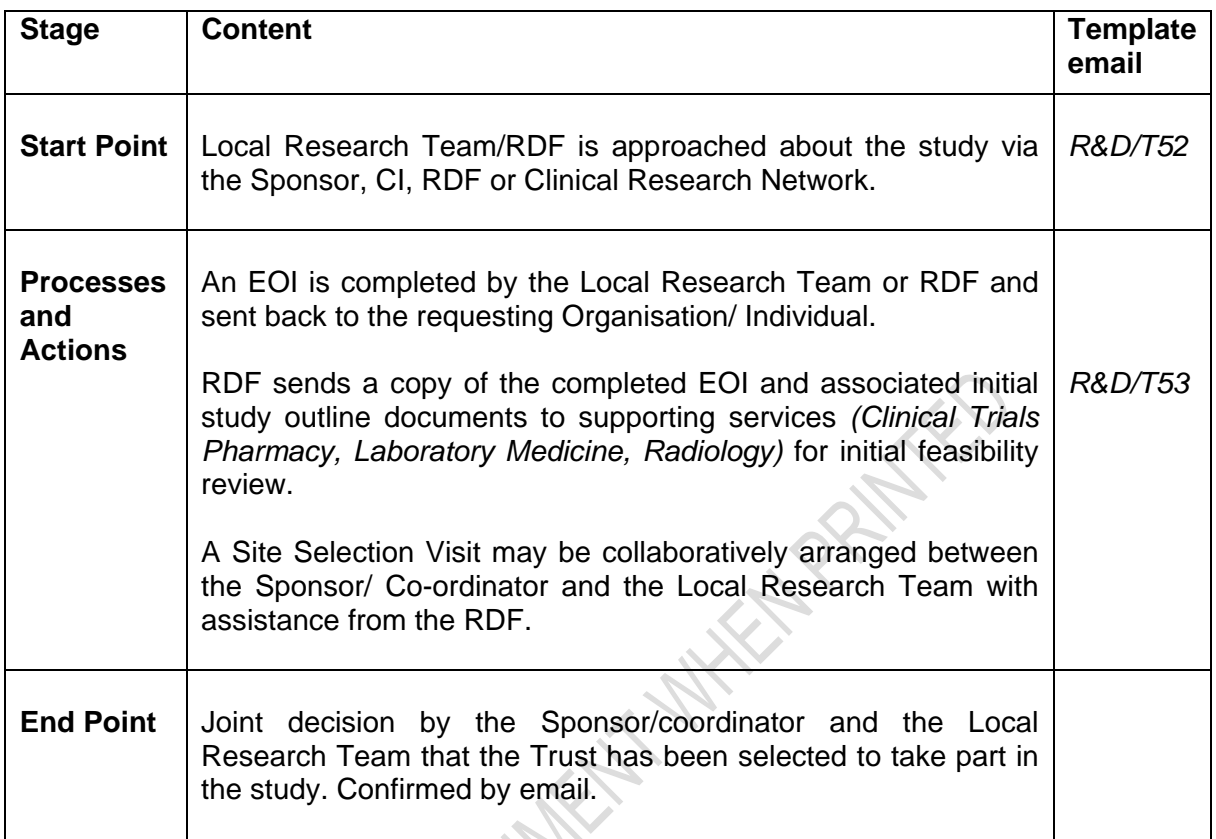

# **Arrange: Practical arranging**

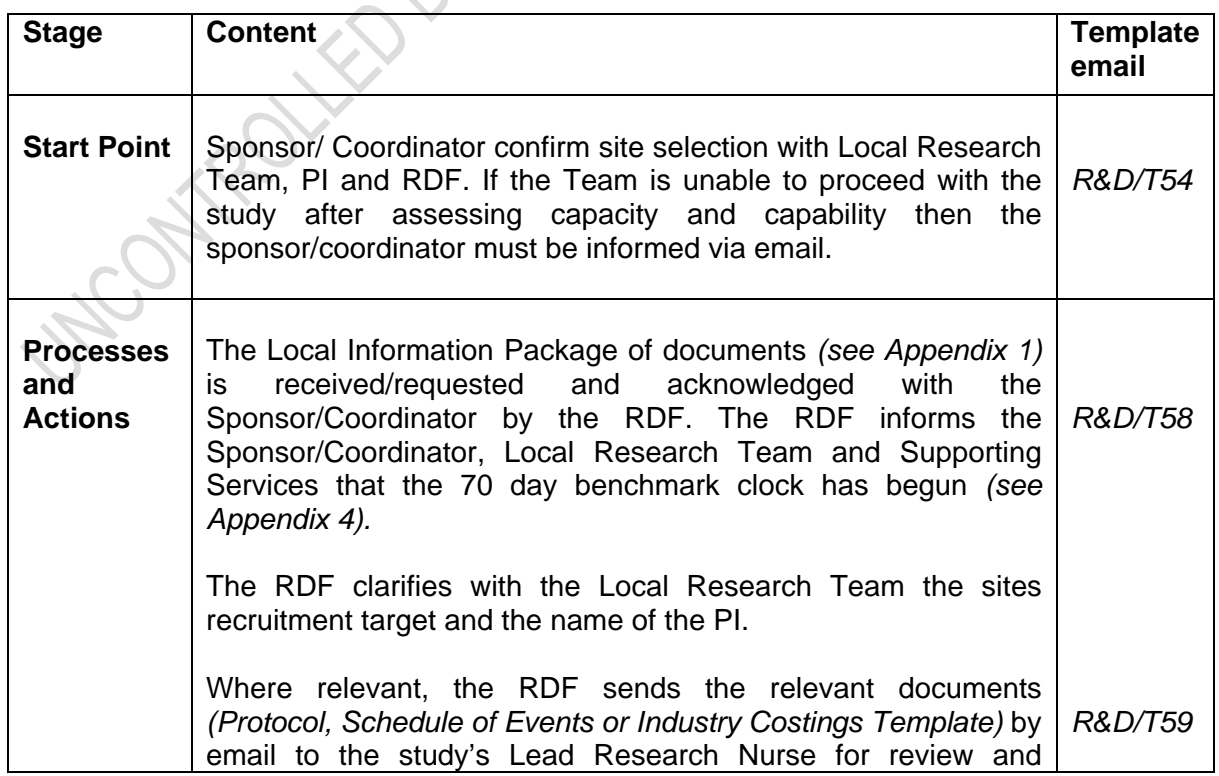

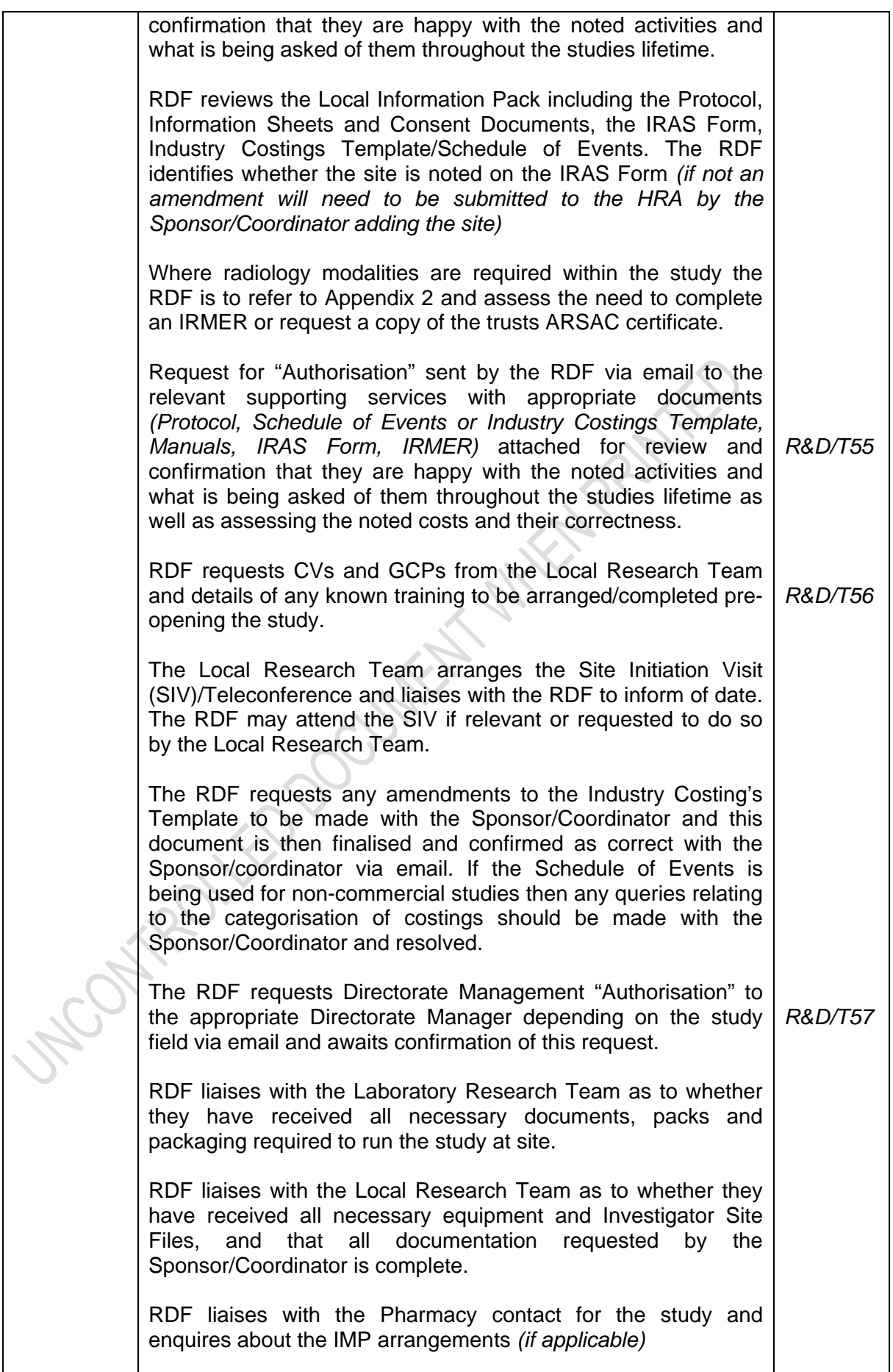

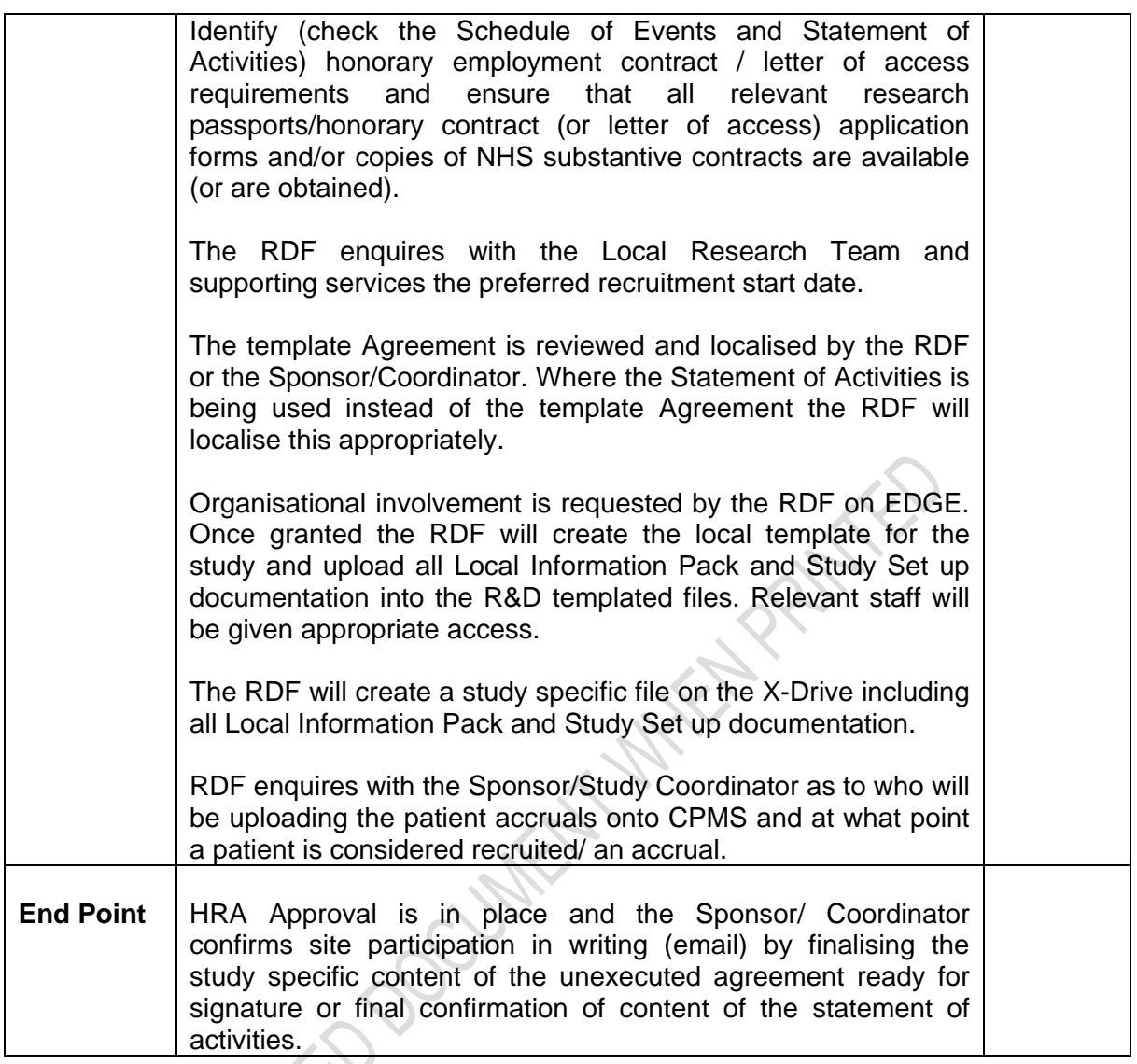

### **Confirm and Site Initiation: Exchange agreements and Sponsor initiates site**

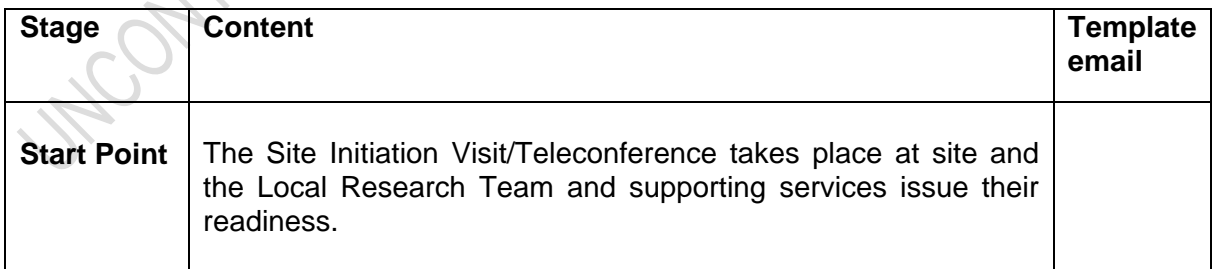

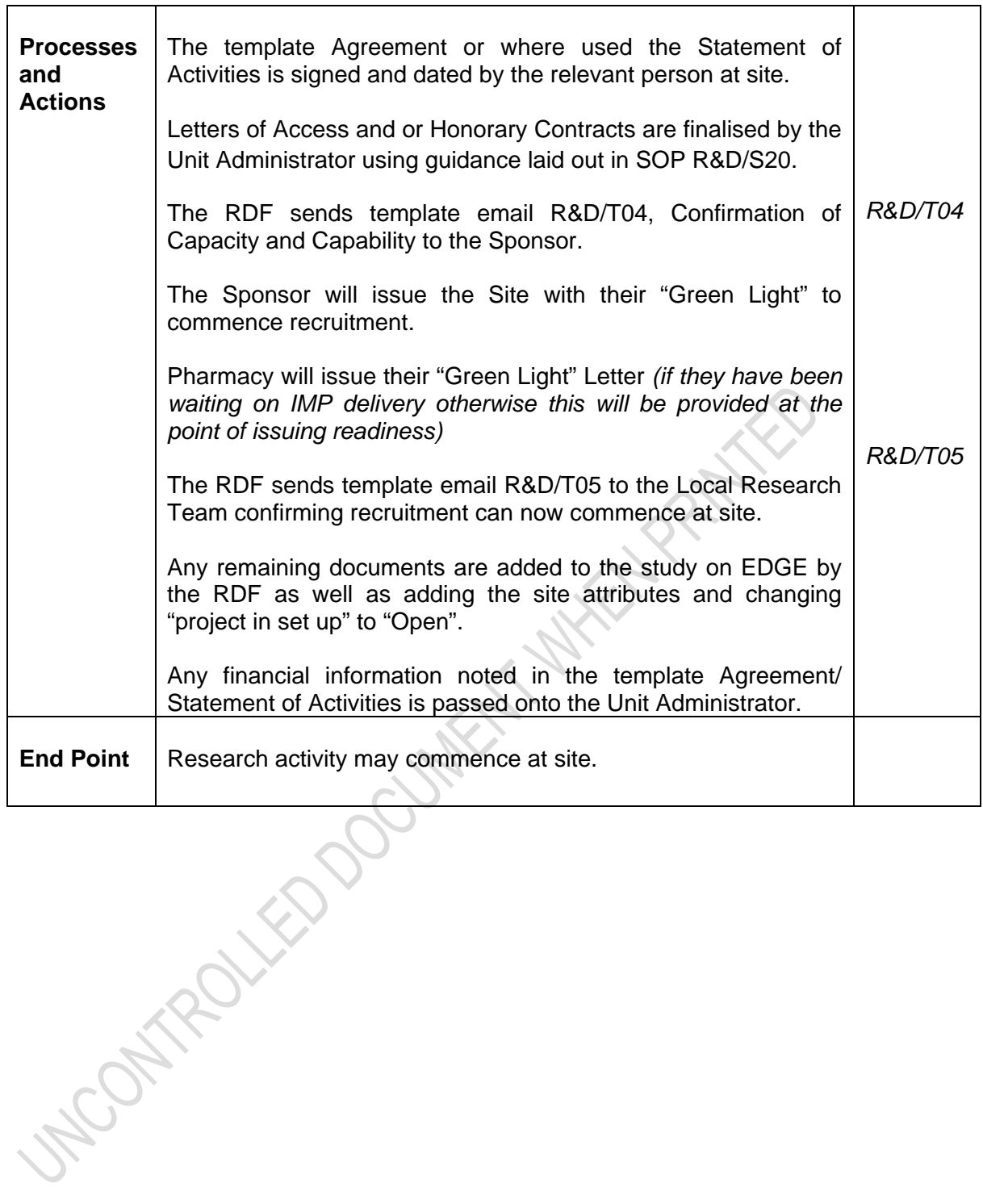

### **6 Related SOPs**

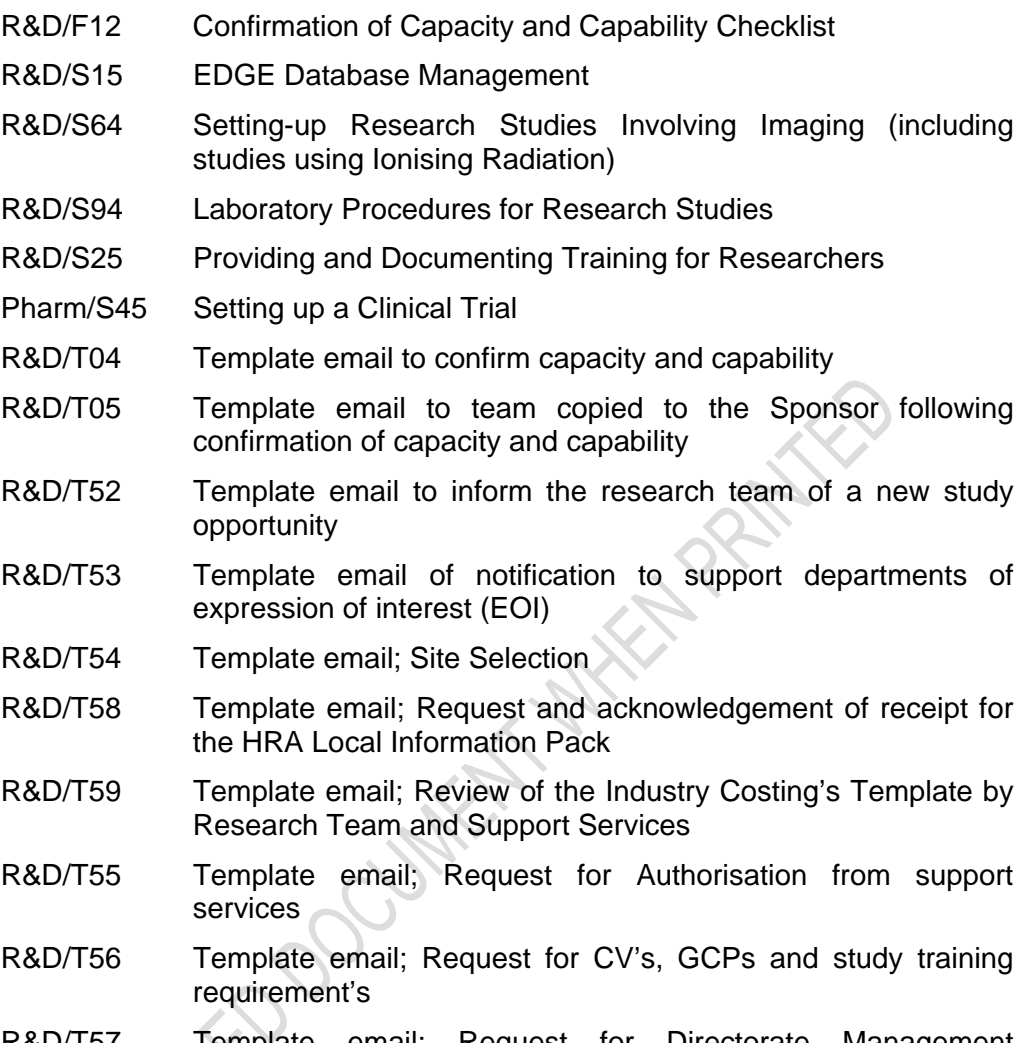

R&D/T57 Template email; Request for Directorate Management<br>Authorisation Authorisation

## **7 Appendix 1: Local Information Pack**

The Sponsor/third party working on behalf of the Sponsor should provide the following information to the site:

- Copy of the HRA Initial Assessment letter
- HRA Approval Letter for the study *(to be provided once available)*
- Copy of IRAS application form *(R&D form if pre HRA Approval study (April 2016))*
- Regulatory Approvals *(MHRA-where applicable, Ethics)*
- Protocol
- Any amendments *(including the amendment adding the Trust as a site if not done so with the original application)*
- Participant Information and Consent documents
- Relevant model agreement *(where applicable)*
- NIHR Industry Costing Template *(validated by the Clinical Research Networks – check front page)* – commercial studies
- Schedule of Events non-commercial studies
- Statement of Activities non-commercial studies
- Pharmacy, Laboratory, and Radiology Manuals *(where applicable)*
- Any other documentation deemed required by the site in order to complete the capacity and capability assessment
- Confirmation of NIHR portfolio adoption

### **8 Appendix 2: Local Study Set Up: Radiology**

In collaboration with the Radiology Department the R&D Unit have agreed the below procedures for gaining involvement and authorisation for studies involving Radiology modalities.

To ensure that all research scans are appropriately set-up and delivered within the required timelines the Radiology Department and the R&D Unit have changed the way they assess and agree imaging for research purposes.

Modality Leads (listed below) have been appointed within the Radiology Department as the first points of contact in relation to new research studies and radiology authorisation.

- Ken Kay Scarborough
- Gwen Haley CT York
- Julie Caddick MRI York
- Steve Baker Plain Imaging York
- Lynn Boyes/Kirsty Cutt Ultrasound York
- Debbie Brian Breast Imaging Unit
- Fave Barnet VIU York

The Modality Leads will provide the RDFs with a final decision on capacity and capability to accommodate any required imaging.

A Radiology Research spread-sheet has been set up to ensure all clinical studies that require Radiology support are clearly documented. This spread-sheet will be maintained and kept up to date by the R&D Unit's Research Studies Officer and therefore it is essential that the Research Studies Officer is informed of the set- up of all new studies involving radiology at the point of issuing confirmation of capacity and capability.

Please refer to SOP *R&D/S64 (Setting-up Research Studies Involving Imaging (including studies using Ionising Radiation))* for further guidance on Research involving Radiology.

### **9 Appendix 3: Local Study Set Up: Pharmacy**

In line with the above key stages that Sponsors and the Trust go through on the way to mutually agreeing that a study can open in the Trust the Clinical Trials Pharmacy Team in collaboration with the RDFs have specified the below actions they will complete to facilitate study opening at site.

Please refer to Pharmacy SOP *Pharm/S45* for full details of the different stages of pharmacy new study set up.

#### **Identify: Site Identification:**

- RDFs send the initial documentation received and a copy of the EOI to the Pharmacy Team shortly after sending this to the Clinical Research Network/Sponsor/ Third Party working on behalf of the Sponsor.
- Pharmacy commence *Stage 1- Feasibility*

#### **Assess: Assessing Capacity and Capability:**

- Upon reviewing initial documentation and possibly attending a site evaluation visit/ pre site selection visit an email is provided to the RDFs confirming whether they have the facilities and resources to conduct the study at site.
- Pharmacy *Stage 1- Feasibility*

#### **Arrange: Practical Arranging:**

- RDFs will inform the Pharmacy Clinical Trials Team (via the shared inbox) that the site has been selected and will send all required documentation from the Local Information Pack.
- Pharmacy will acknowledge the above email and confirm receipt of the documentation with the RDFs.
- Upon reviewing the documentation an email confirming authorisation is sent to the RDFs.
- Pharmacy *Stage 2- Review and Authorisation*

#### **Confirm: Exchange Agreements:**

- All necessary documentation and practical arrangements are in place.
- IMP arrangements are known by the Pharmacy Clinical Trials Team and have been communicated to the RDFs.
- "Pharmacy Readiness" notification is received via email by the RDFs.
- Pharmacy *Stage 3- Pharmacy Readiness*

#### **Site Initiation: Sponsor Initiates Site:**

- IMPs are at site and Pharmacy issue their "Green Light" Letter to commence recruitment/the study at site.
- Pharmacy *Stage 4- Pharmacy Green light*

*NB In the instances in which the IMP is delivered prior to the RDFs issuing the go ahead at site to commence recruitment "Pharmacy Readiness" and the Pharmacy "Green Light" Letter may be received at the same time.* 

### **10 Appendix 4: The NIHR 70 Day Benchmark Metric**

The NIHR 70 Day Benchmark performance metric for initiating new studies (as outlined here: :

http://www.nihr.ac.uk/research-and-impact/nhs-research-performance/hra-approvalsand-nihr-metrics.htm) is triggered at the point at which the RDF acknowledges, by email receipt, the Full Local Information Pack from the Sponsor following a request by the RDF. Should the documents contained within the pack be sent in separate emails or should a document not be available until a later date, the RDF will not consider this pack complete or trigger the 70 day benchmark clock until the final document needed to complete the Local Information Pack has been received and acknowledged. Please see Appendix 1 for a list of those documents that make up the Local Information Pack.

For all studies, the RDF will confirm with the Research Team and the supporting services that they are in a position to run the study prior to requesting the complete Local Information Pack and triggering the 70 benchmark clock. Should the study Sponsor send the full Local Information Pack to the RDF before it has been requested, or if the RDF has no prior knowledge of the study in question, the RDF will not acknowledge receipt of this documentation until they have discussed with the Research Team, supporting services and PI that they are aware of the study and confirmed that they are in a position to commence study set up.

At the early stages before set up has been initiated the RDF may request that the Sponsor sends some documentation through to gather greater information on the study and complete pre-set up feasibility reviews, for example the study Protocol and Laboratory, Imaging or Pharmacy Manuals. This should not be considered by the sponsor as a request for the full Local Information Pack and if this Pack is sent receipt will not be acknowledged by the RDF aside from the named documents requested.